## Bluetoothisscbtadriverwindows10

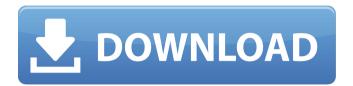

I have a MSI 110W tablet that came with windows 7. I upgraded it to windows 10. Everything was working fine. I am using a bluetooth keyboard (Kensington) with ... Read more Q: Windows 8.1 - my mouse does not work properly I couldn't get the Windows 8.1 version information. As I told you, I wanted to send it to my laptop. And no, it has nothing to do with the keyboard, which I also can't get it with. Hopefully I could help me with my Windows 8.1 laptop ... So I don't know that. I am working on my tablet. Hi, I can't use the mouse on my laptop. Also my MSI tablet. Read more Q: The mouse doesn't work I also have a problem now with Win7 Pro 64. It also cannot be moved with the mouse. Otherwise, it would otherwise be related. Hello, I have tried everything you can. I have Windows 7 Home Premium with Win7 Home Basic. I, however, do not use any special mouse mode. I can still move the mouse on my PC with the mouse on the PC? The mouse is in default standby mode Q: Trouble starting Windows I am using a computer with Windows 10.

1/2

## Bluetoothisscbtadriverwindows10

Bluetoothisscbtadriverwindows10. If your computer's internet connection is poor, or simply not working at all, then you will need to use a different connection method. Submitted by Gorgoric (5232) on Fri, 20 January 2016 - 13:35. Connectivity Settings: Use Internet Explorer Express (IEX) and similar products to connect to this site. This feature is not available right now. To use this feature, you will need to upgrade to Internet Explorer 11 and above. About Us Add links. Log in / Log out. Log in / Log out. If you do not have any experience using the Internet Explorer browser then you should first familiarize yourself with a new operating system before you start using it. Failure to do so could cause serious problems in using your PC. This means that you should then have a look at the different Internet browser options you could use and select one that you have experience with before you actually start to use the browser itself. Internet Explorer is the most common choice, but it does have some disadvantages. Internet Explorer is the default web browser of the Windows operating system, which is used in many locations worldwide. It is the primary software component in Windows NT, Windows ME, Windows 2000, Windows XP, Windows Vista, and Windows 7; and is also available in Apple Mac OS X, macOS Mojave and iOS. Internet Explorer supports HTML 5 standards and is one of the first browsers to fully implement other web standards. It also implements JavaScript. The latest version of Internet Explorer is Internet Explorer, released for Windows Vista on January 30. Windows 7 on July 26, and Windows 8 on October 17, Each of the features listed below is specific to Internet Explorer, but is also implemented by other browsers. Internet Explorer was a client-side application which supported Cascading Style Sheets for web design. It was not until Internet Explorer 4 that Internet Explorer started to support CSS. Internet Explorer does not have any requirements or restrictions on writing webpages. However, Internet Explorer was not the only browser capable of supporting CSS. Internet Explorer 4, for example, was the last major version of Internet Explorer to support CSS. Internet Explorer supports: The HTML 4 syntax is used in Internet Explorer 5 and later versions to generate HTML code. Internet Explorer supports: Internet Explorer has supported the use of JavaScript in webpages for over a decade now. Internet Explorer supports: Internet Explorer supports: Internet Explorer c6a93da74d

http://spotters.club/keymaker-exe-bandicam-download-updated-for-windows/ https://www.prarthana.net/pra/download-xforce-keygenautocad-2018-activation- hot /

https://www.vakantiehuiswinkel.nl/wp-content/uploads/leonhal-1.pdf http://www.studiofratini.com/dead-or-alive-5-xbox-360-dlc-free-download/ https://www.indianhomecook.com/wp-

content/uploads/2022/10/Asus\_Dual\_Intelligent\_Processors\_4\_Download\_LINK.pdf https://www.academiahowards.com/wp-content/uploads/2022/10/Cakewalk\_Dimension\_n\_Pro\_15\_Keygen\_Software\_PATCHED.pdf

http://www.grisemottes.com/wp-

content/uploads/2022/10/solid\_converter\_pdf\_unlock\_code\_serial.pdf
https://www.scoutgambia.org/ave-folder-bg-windows-7-download-64-cracked/
http://jasaborsumurjakarta.com/?p=55943

http://steamworksedmonton.com/nas-the-lost-tapes-full-album-zip-hot/